K ロ ▶ K @ ▶ K 할 > K 할 > 1 할 > 1 ⊙ 9 Q @

Invariant: Et forhold, som vedligeholdes af algoritmen gennem (dele af) dens udførelse. Udgør ofte kernen af ideen bag algoritmen.

Invariant: Et forhold, som vedligeholdes af algoritmen gennem (dele af) dens udførelse. Udgør ofte kernen af ideen bag algoritmen.

Eksempel: Insertionsort:

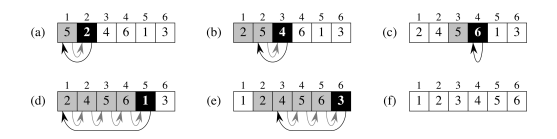

K ロ ▶ K @ ▶ K 할 ▶ K 할 ▶ 이 할 → 9 Q Q

Invariant: Alt til venstre for det sorte felt er sorteret.

Invariant: Et forhold, som vedligeholdes af algoritmen gennem (dele af) dens udførelse. Udgør ofte kernen af ideen bag algoritmen.

Eksempel: Insertionsort:

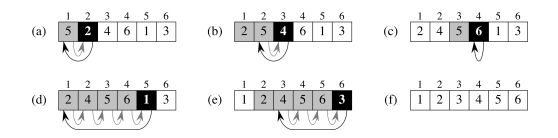

 $2990$ 

Invariant: Alt til venstre for det sorte felt er sorteret.

Eksempel: Partition fra Quicksort:

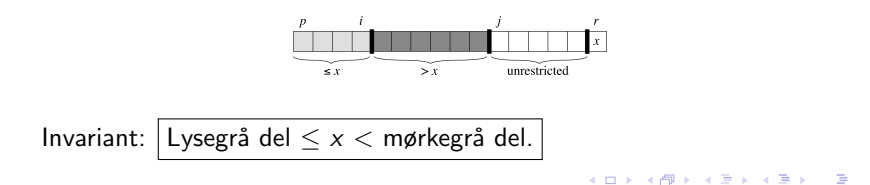

Eksempel: Build-Heap:

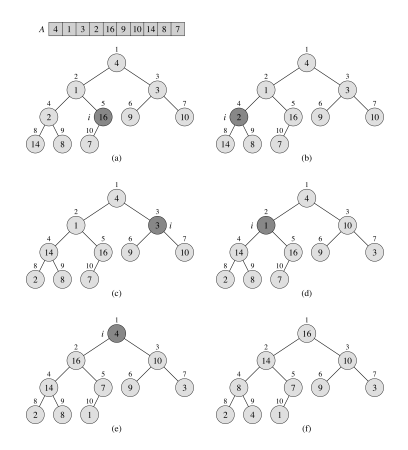

Invariant: Undertræer, hvis rod har indeks større end den mørke knude, overholder heaporder.

Eksempel: Heapsort (og enhver Selectionsort-baseret sortering):

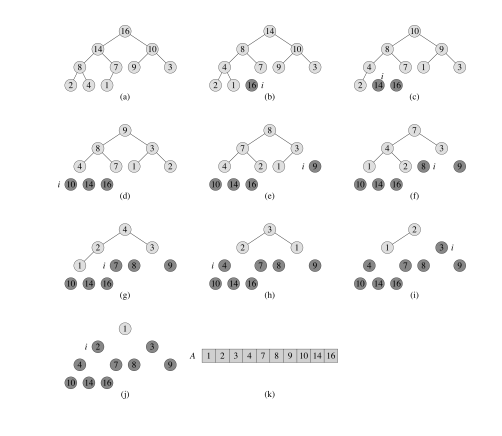

Invariant: Det mørke er sorteret, og alt i det lyse er  $\leq$  det mørke.

 $\left\{ \begin{array}{ccc} \pm & \pm & \pm \end{array} \right.$ 

 $\Rightarrow$ 

 $2990$ 

Eksempler fra søgetræer:

 $\blacktriangleright$  Invariant under søgning:

Hvis søgte element findes, er det i det undertræ, vi er kommet til.

 $\blacktriangleright$  Invariant under rebalancering efter indsættelse i et rød-sort træ:

Der kan være to røde knuder i træk på en rod-blad sti høist ét sted i træet, men bortset herfra er de rød-sorte krav overholdt.

Invariant under rebalancering efter sletning i et rød-sort træ:

Der kan være én sværtet knude et sted i træet, og hvis sværtningen tælles med, er de rød-sorte krav overholdt.

**KORK ERKER ADE YOUR** 

Invariant for algoritme: et udsagn om indholdet af hukommelsen (variable, arrays,. . . ) som:

- $\blacktriangleright$  Er sandt efter alle skridt.
- $\triangleright$  Ved algoritmens afslutning kan korrekthed af output udledes af udsagnet (samt de omstændigheder som fik algoritmen til at stoppe).

**KORKAR KERKER E VOOR** 

I praksis ofte én invariant for én samling skridt (f.eks. 0 eller flere gennemløb af en while eller for løkke). En anden invariant kan så om nødvendigt bruges for næste samling skridt af algoritmen.

# Induktion

At en invariant gælder efter alle skridt vises ved hjælp af induktion:

1) Invariant overholdt i starten 2) Invariant overholdt før et skridt ⇒ overholdt efter

 $\Rightarrow$  | Invariant altid overholdt

**KORK ERKER ADE YOUR** 

(hvor "skridt" ofte er en iteration af en løkke). Dvs: Vis 1) og 2).

# Induktion

At en invariant gælder efter alle skridt vises ved hjælp af induktion:

1) Invariant overholdt i starten 2) Invariant overholdt før et skridt ⇒ overholdt efter

 $\Rightarrow$  | Invariant altid overholdt

(hvor "skridt" ofte er en iteration af en løkke). Dvs: Vis 1) og 2).

Induktion ∼ "Dominoprincippet":

1) Brik 1 falder 2) Brik k falder  $\Rightarrow$  brik k + 1 falder  $\Rightarrow$  Alle brikker falder

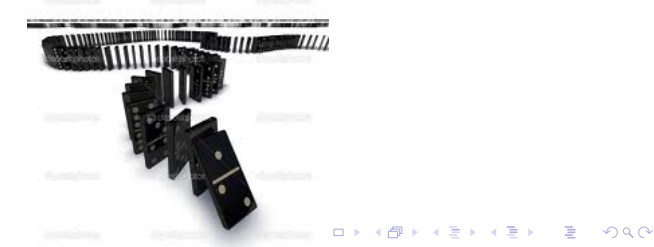

# Brug af invarianter

Invarianter kan bruges på to forskellige detalje-niveauer (med en glidende overgang imellem dem):

- 1. Som værktøj til at udvikle algoritme-ideer: Med den rette invariant fanges essensen af metoden, og algoritmen skal "blot" skrives ud fra at denne invariant skal vedligeholdes.
- 2. Som værktøj til at nedskrive kode (eller detaljeret pseudo-kode) og vise den konkrete kode korrekt.

I første anvendelse er blødere beskrivelser (tekst, figur) passende, jvf. eksemplerne tidligere. I anden anvendelse må man nedskrive invarianten præcist i termer af konkrete variable fra koden, samt argumentere via den konkrete kodes ændringer af disse.

**KORKAR KERKER E VOOR** 

Eksemplet nedenfor med af finde største element i et array illustrerer dette.

## Eksempel

Find største element i array:

```
max = A[0]i = 1while i < A.length
if A[i] > maxmax = A[i]i++
```
Invariant  $S(k)$ : "Efter den k'te iteration af while-løkken indeholder max den største værdi af  $A[0..(i-1)]$ ".

K ロ > K @ > K 할 > K 할 > → 할 → ⊙ Q @

## Eksempel

Find største element i array:

```
max = A[0]i = 1while i < A.length
if A[i] > maxmax = A[i]i++
```
Invariant  $S(k)$ : "Efter den k'te iteration af while-løkken indeholder max den største værdi af  $A[0..(i-1)]$ ".

**KORK STRAIN A BAR SHOP** 

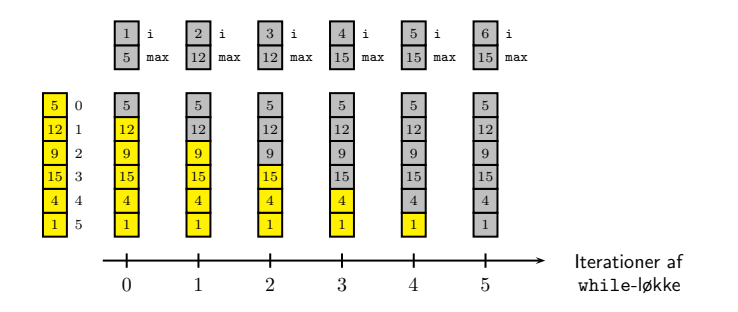